## **SONY**

## **Wi-Fi конекција / Водич за користење со еден допир (NFC)**

\* NFC: Near Field Communication

© 2014 Sony Corporation

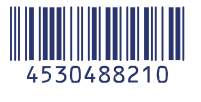

Подетално операциите се опишани во Wi-Fi Водичот. **<http://support.d-imaging.sony.co.jp/wi-fi/dsc/2013-4/>**

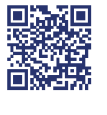

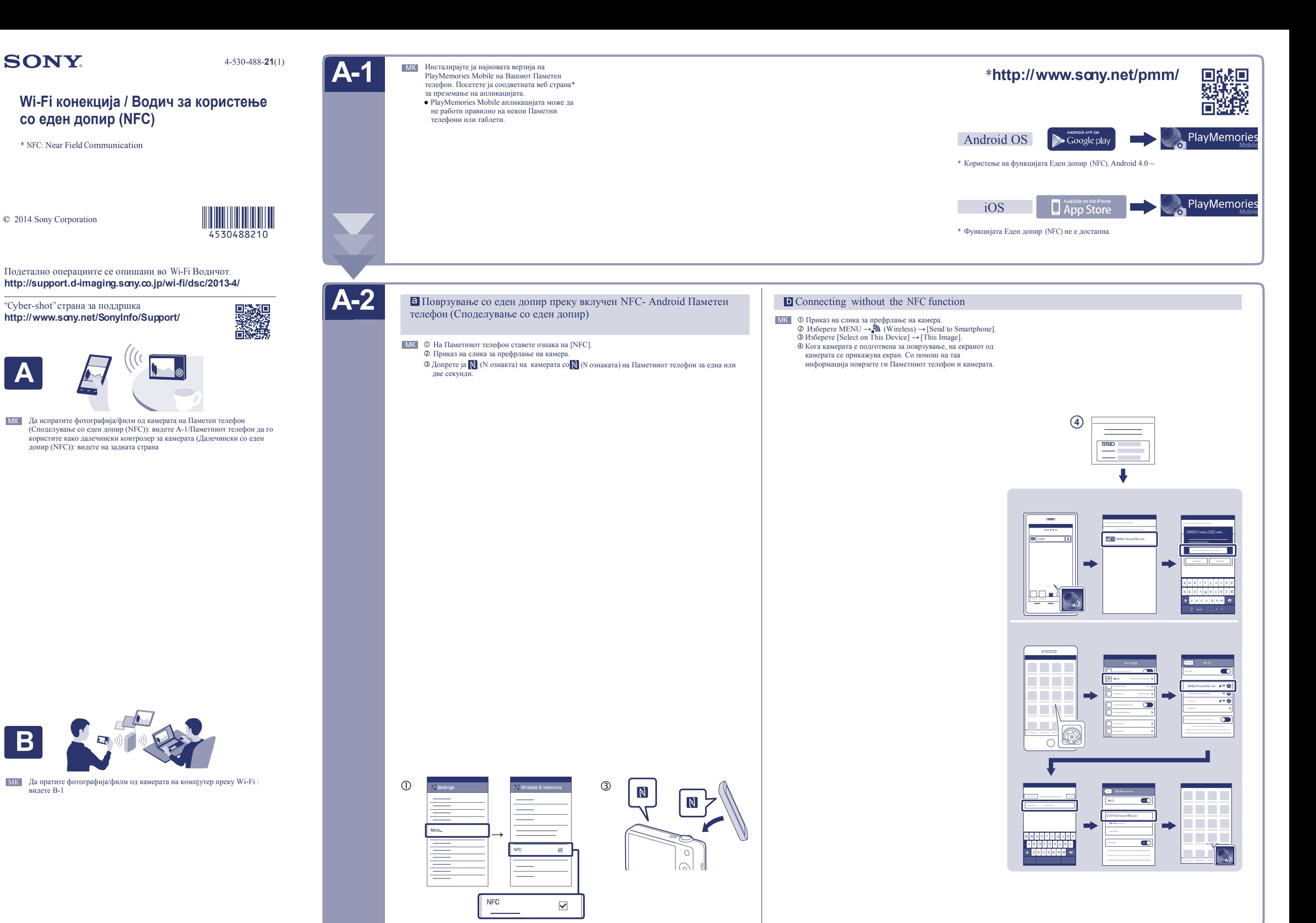

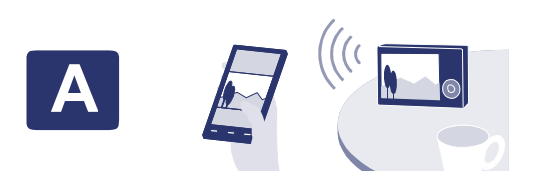

Да испратите фотографија/филм од камерата на Паметен телефон МК (Споделување со еден допир (NFC)): видете A-1/Паметниот телефон да го користите како далечински контролер за камерата (Далечински со еден допир (NFC)): видете на задната страна

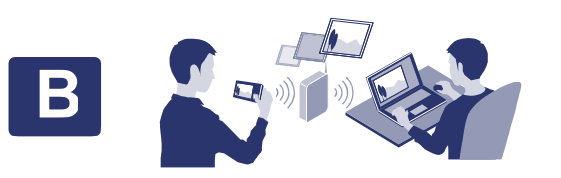

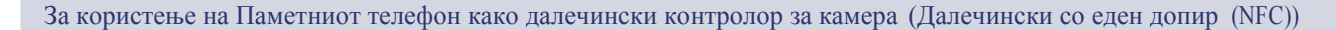

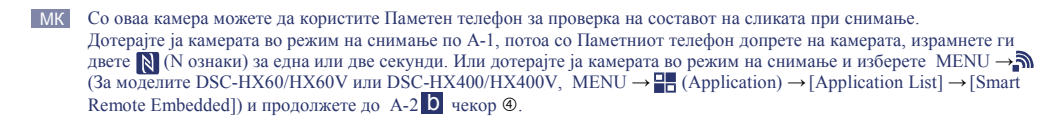

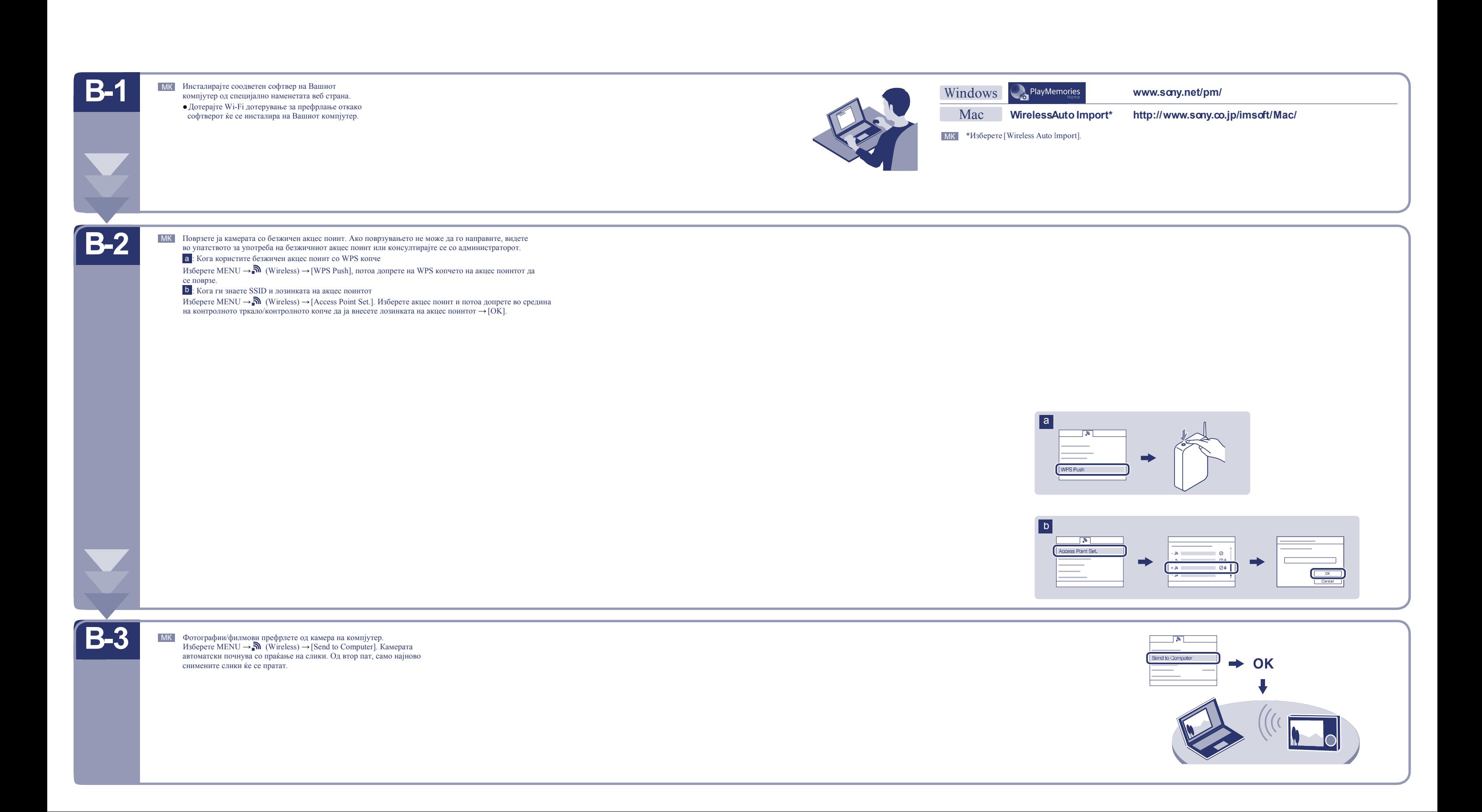